## Package 'ggscidca'

March 21, 2024

Type Package

Title Plotting Decision Curve Analysis with Coloured Bars

Version 0.2.0

Maintainer Qiang Liu <dege857@163.com>

Description Decision curve analysis is a method for evaluating and comparing prediction models that incorporates clinical consequences, requires only the data set on which the models are tested, and can be applied to models that have either continuous or dichotomous results. The 'ggscidca' package adds coloured bars of discriminant relevance to the traditional decision curve. Improved practicality and aesthetics. This method was described by Balachandran VP (2015) [<doi:10.1016/S1470-2045\(14\)71116-7>](https://doi.org/10.1016/S1470-2045(14)71116-7).

License GPL-3

Encoding UTF-8

LazyData true

Imports cmprsk, ggplot2, randomForest, reshape2, survival

Depends  $R$  ( $>= 2.10$ )

RoxygenNote 7.2.1

NeedsCompilation no

Author Qiang Liu [aut, cre]

Repository CRAN

Date/Publication 2024-03-21 03:40:07 UTC

### R topics documented:

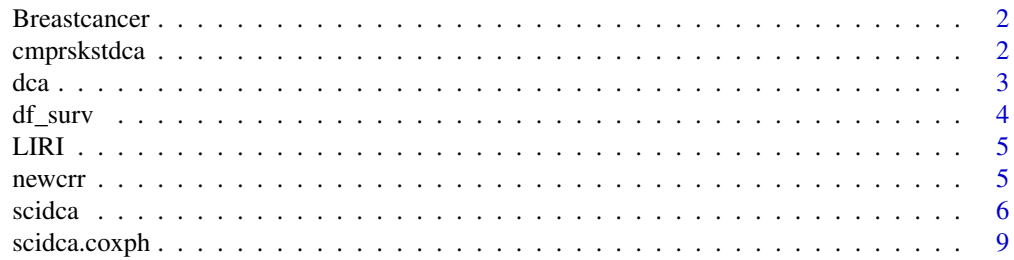

#### <span id="page-1-0"></span>2 cmprskstdca

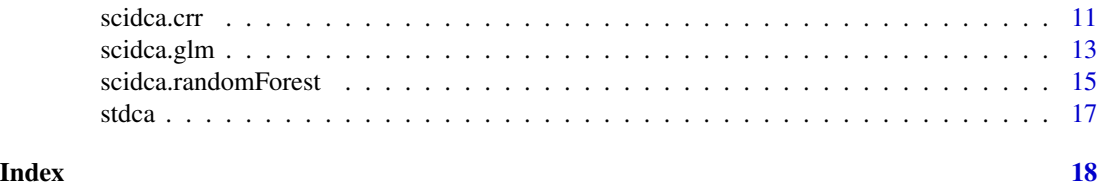

Breastcancer *A survival data on breast cancer.*

#### Description

A survival data on breast cancer.

#### Usage

```
data(Breastcancer)
```
#### Format

An object of class data. frame with 660 rows and 12 columns.

#### Examples

data(Breastcancer)

cmprskstdca *cmprskstdca*

#### Description

Generate data for plotting survival analysis decision curves.

#### Arguments

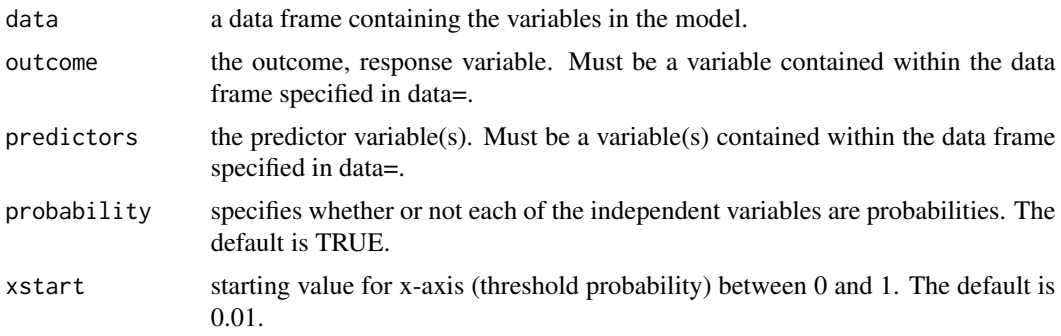

<span id="page-2-0"></span> $dca$  3

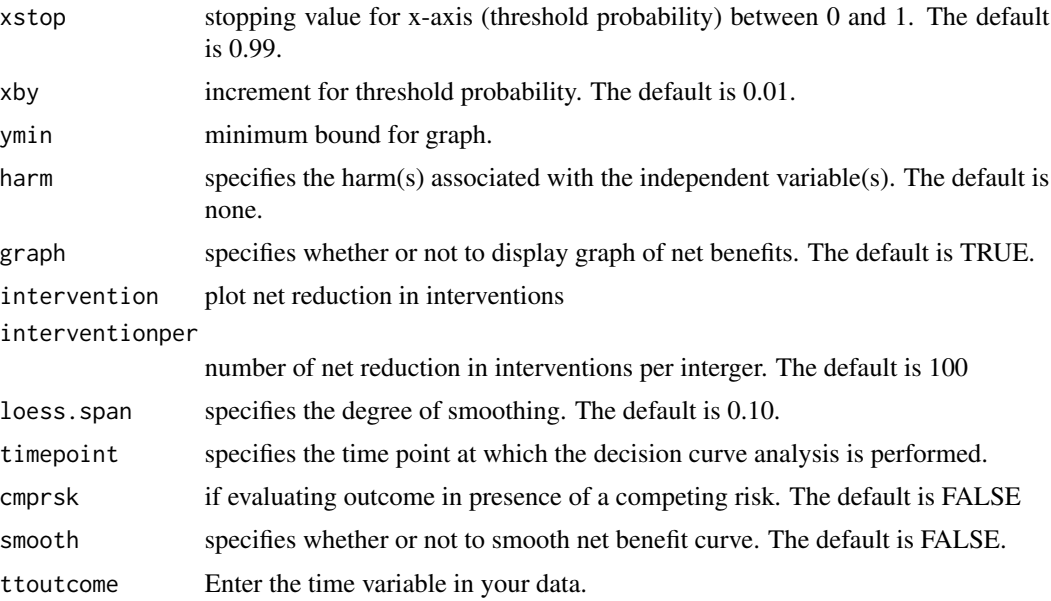

#### Details

This function was created and written by Dr Andrew Vickers to generate decision curve data.

#### Value

Returns a data for plotting a decision curve.

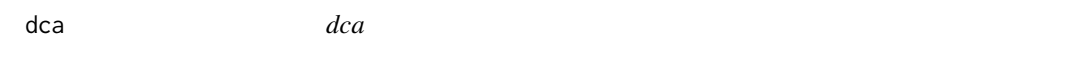

#### Description

Generate data for plotting survival analysis decision curves.

#### Arguments

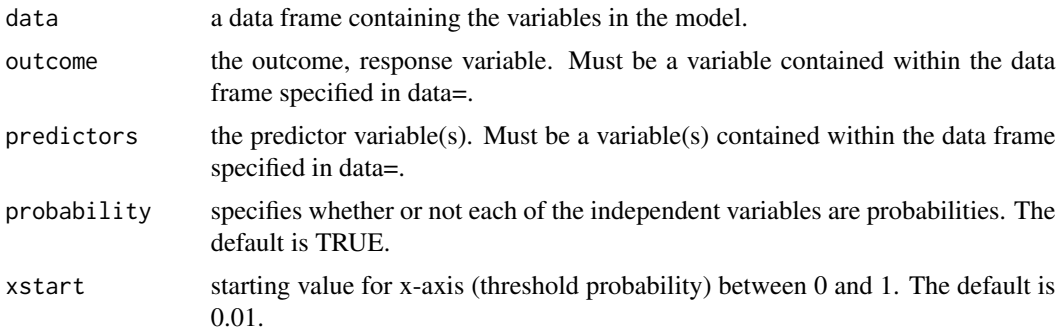

<span id="page-3-0"></span>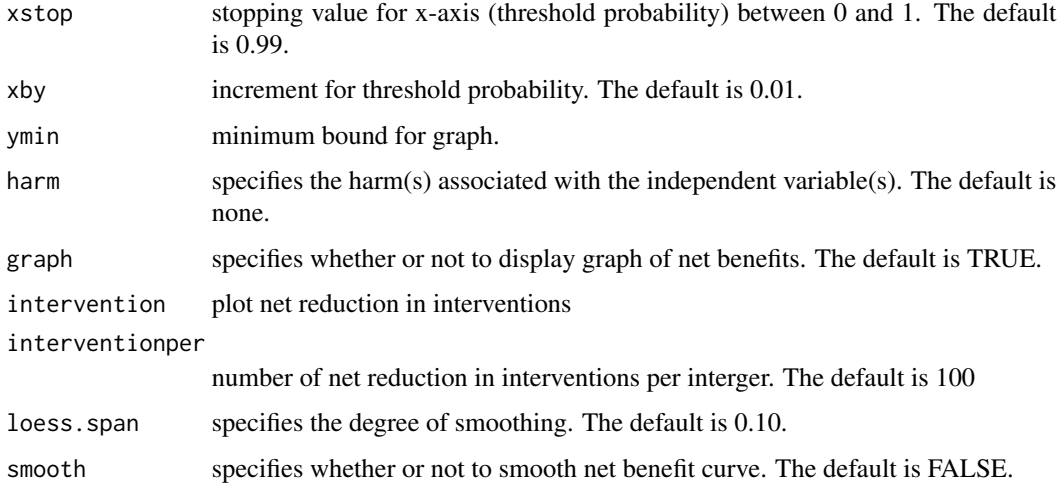

#### Details

This function was created and written by Dr Andrew Vickers to generate decision curve data.

#### Value

Returns a data for plotting a decision curve.

df\_surv *A data for competitive risk modelling.*

#### Description

A data for competitive risk modelling.

#### Usage

data(df\_surv)

#### Format

An object of class tbl\_df (inherits from tbl, data.frame) with 750 rows and 9 columns.

#### Examples

data(df\_surv)

<span id="page-4-0"></span>

#### Description

A data for random forest analysis.

#### Usage

data(LIRI)

#### Format

An object of class data.frame with 232 rows and 6 columns.

#### Examples

data(LIRI)

newcrr *newcrr*

#### Description

Types of transformation of survival analysis models into competitive risk models.

#### Usage

 $newcrr(fit, cencode = 0, failed = 1)$ 

#### Arguments

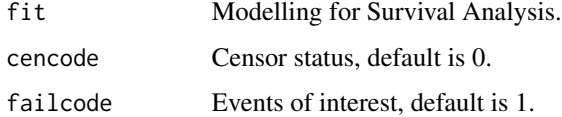

#### Value

A list of competing risk model formats.

<span id="page-5-0"></span>scidca *scidca*

#### Description

You can use it to generate a decision curve with coloured bars.

#### Usage

```
scidca(
  fit,
  newdata = NULL,
  timepoint = "median",
  cmprsk = FALSE,
 modelnames = NULL,
 merge = FALSE,
 y.min = NULL,
 xstop = NULL,
 y.max = NULL,pyh = NULL,relcol = "#c01e35",
  irrelcol = "#0151a2",
  relabel = "Nomogram relevant",
  irrellabel = "Nomogram irrelevant",
  text.size = 4.5,text.col = "green",colbar = TRUE,threshold.text = FALSE,
  threshold.line = FALSE,
  nudge_x = 0,
  nudge_y = 0,
  threshold.linetype = 2,
  threshold.linewidth = 1.2,
  threshold.linecol = "black",
  po.text.size = 4,
 po.text.col = "black",
 po.text.fill = "white",
 liftpec = NULL,
  rightpec = NULL
```

```
)
```
#### Arguments

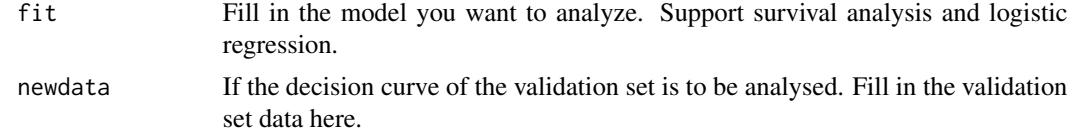

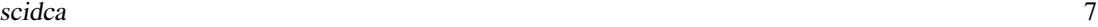

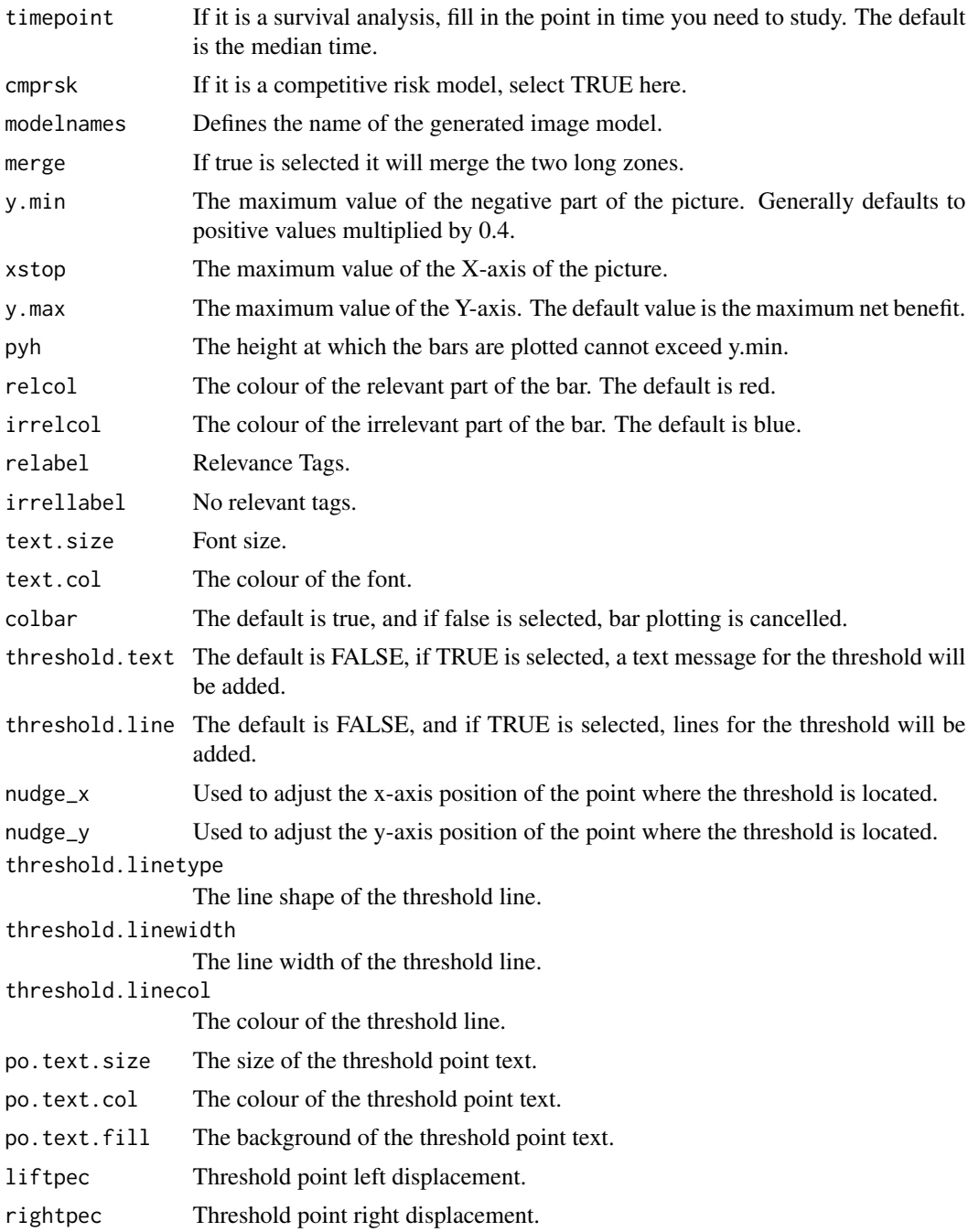

#### Details

Table 1 represents the relationship between the baseline values of the data. This function can be easily done.Creates 'Table 1', i.e., description of baseline patient characteristics, which is essential in every medical research. Supports both continuous and categorical variables, as well as p-values and standardized mean differences.

8 sciders and the set of the set of the set of the set of the set of the set of the set of the set of the set of the set of the set of the set of the set of the set of the set of the set of the set of the set of the set of

#### Value

A picture.

#### Examples

library(survival) library(reshape2) library(ggplot2) ##Import the internal data of the R package bc<-Breastcancer ##Categorical variables converted to factors bc\$histgrad<-as.factor(bc\$histgrad) bc\$er<-as.factor(bc\$er) bc\$pr<-as.factor(bc\$pr) bc\$ln\_yesno<-as.factor(bc\$ln\_yesno) ##Generate Survival Analysis Model f1<-coxph(Surv(time,status)~er+histgrad+pr+age+ln\_yesno,bc) ##Draw decision curve scidca(f1)  $scidca(f1, thresholduine = TRUE, threshold.text = TRUE)$ ##logistic regression model fit<-glm(status~er+histgrad+pr+age+ln\_yesno,family = binomial(link = "logit"),data=bc) ##Draw decision curve scidca(f1)  $scidca(f1, threshold.line = TRUE, threshold.text = TRUE)$ ##random forest model library(randomForest) LIRI<-LIRI set.seed(1)  $index < - sample(2, nrow(LIRI), replace = TRUE, prob = (0.7, 0.3))$ traindata <- LIRI[index==1,] testdata <- LIRI[index==2,] traindata\$status<-as.factor(traindata\$status) #Modelling random forests fit<-randomForest(status ~ANLN+CENPA+GPR182+BCO2 ,data=traindata,ntree=500, important=TRUE,proximity=TRUE) scidca(fit,newdata = traindata) scidca(fit,newdata = testdata ) scidca(fit,newdata = testdata ,threshold.line = TRUE,threshold.text = TRUE) #Competitive risk modelling library("cmprsk") #Import data df\_surv<-df\_surv #Convert the ending variable to the form 0,1,2. df\_surv\$cancer\_cr<-ifelse(df\_surv\$cancer\_cr=="diagnosed with cancer",1, ifelse(df\_surv\$cancer\_cr=="dead other causes",2,0)) #Establishment of a survival analysis model cox\_model <- coxph(Surv(ttcancer, cancer\_cr==1) ~ age + famhistory + marker, data = df\_surv) #Conversion to competitive risk modelling format cox\_model1<-newcrr(cox\_model) #Plotting decision curves

#### <span id="page-8-0"></span>scidca.coxph 9

scidca(cox\_model1,timepoint=1.5,newdata = df\_surv)

scidca.coxph *scidca.coxph*

#### Description

scidca.coxph

#### Usage

```
## S3 method for class 'coxph'
scidca(
  fit,
  newdata = NULL,
  timepoint = "median",
  cmprsk = FALSE,
 modelnames = NULL,
 merge = FALSE,
 y.min = NULL,xstop = NULL,
  y.max = NULL,pyh = NULL,
  relcol = "#c01e35",irrelcol = "#0151a2",
  relabel = "Nomogram relevant",
  irrellabel = "Nomogram irrelevant",
  text.size = 4.5,
  text.col = "green",colbar = TRUE,threshold.text = FALSE,
  threshold.line = FALSE,
  nudge_x = 0,
  nudge_y = 0,
  threshold.linetype = 2,
  threshold.linewidth = 1.2,
  threshold.linecol = "black",
  po.text.size = 4,
  po.text.col = "black",
 po.text.fill = "white",
  liftpec = NULL,
  rightpec = NULL
\lambda
```
#### Arguments

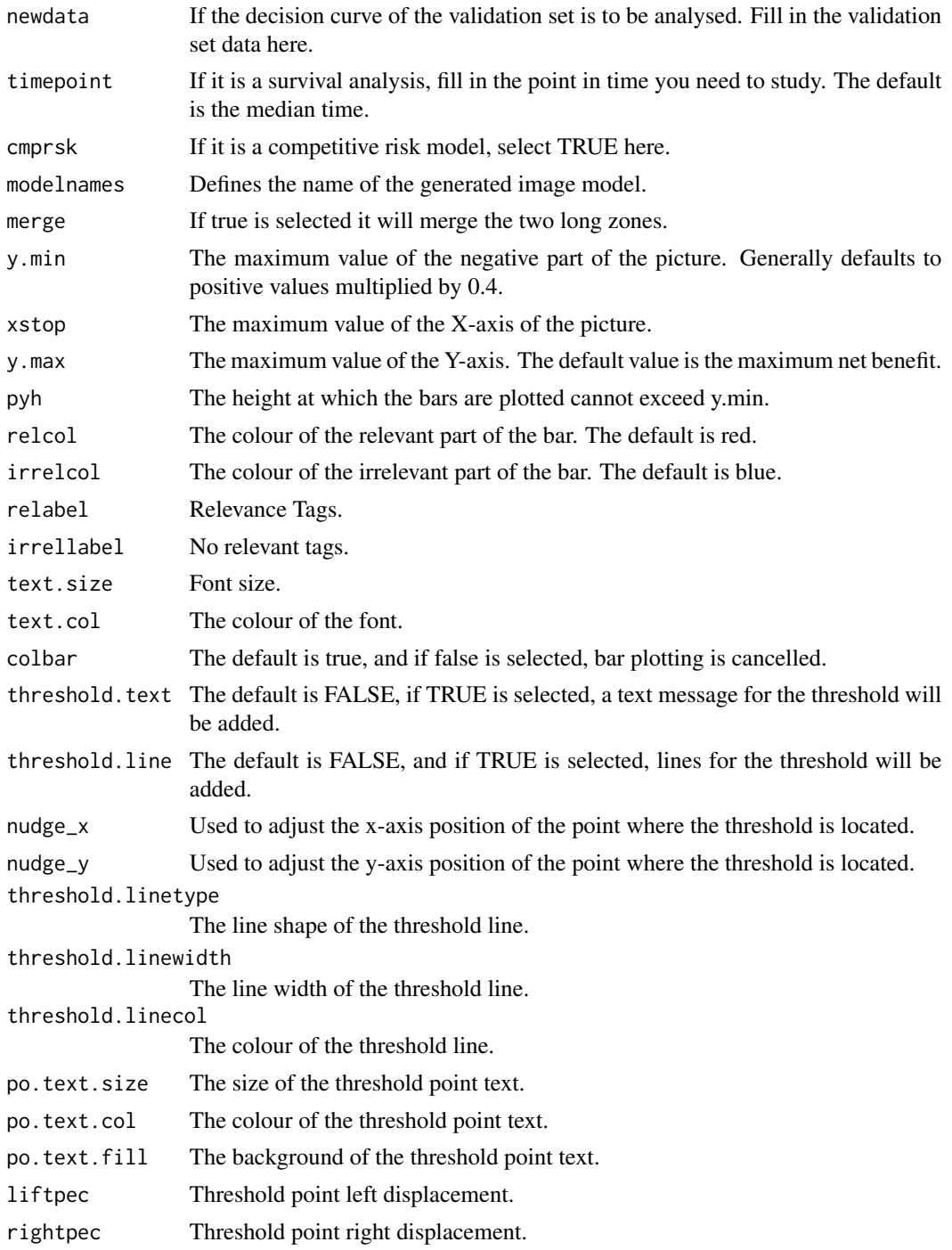

<span id="page-10-0"></span>scidca.crr *scidca.crr*

#### Description

scidca.crr

#### Usage

```
## S3 method for class 'crr'
scidca(
  fit,
 newdata = NULL,
  timepoint = "median",
  cmprsk = FALSE,
 modelnames = NULL,
 merge = FALSE,
 y.min = NULL,
  xstop = NULL,y.max = NULL,pyh = NULL,relcol = "#c01e35",
  irrelcol = "#0151a2",
  relabel = "Nomogram relevant",
  irrellabel = "Nomogram irrelevant",
  text.size = 4.5,
  text.col = "green",
  colbar = TRUE,
  threshold.text = FALSE,
  threshold.line = FALSE,
  nudge_x = 0,
  nudge_y = 0,
  threshold.linetype = 2,
  threshold.linewidth = 1.2,
  threshold.linecol = "black",
 po.text.size = 4,
 po.text.col = "black",
 po.text.fill = "white",
  liftpec = NULL,
  rightpec = NULL
```

```
)
```
#### Arguments

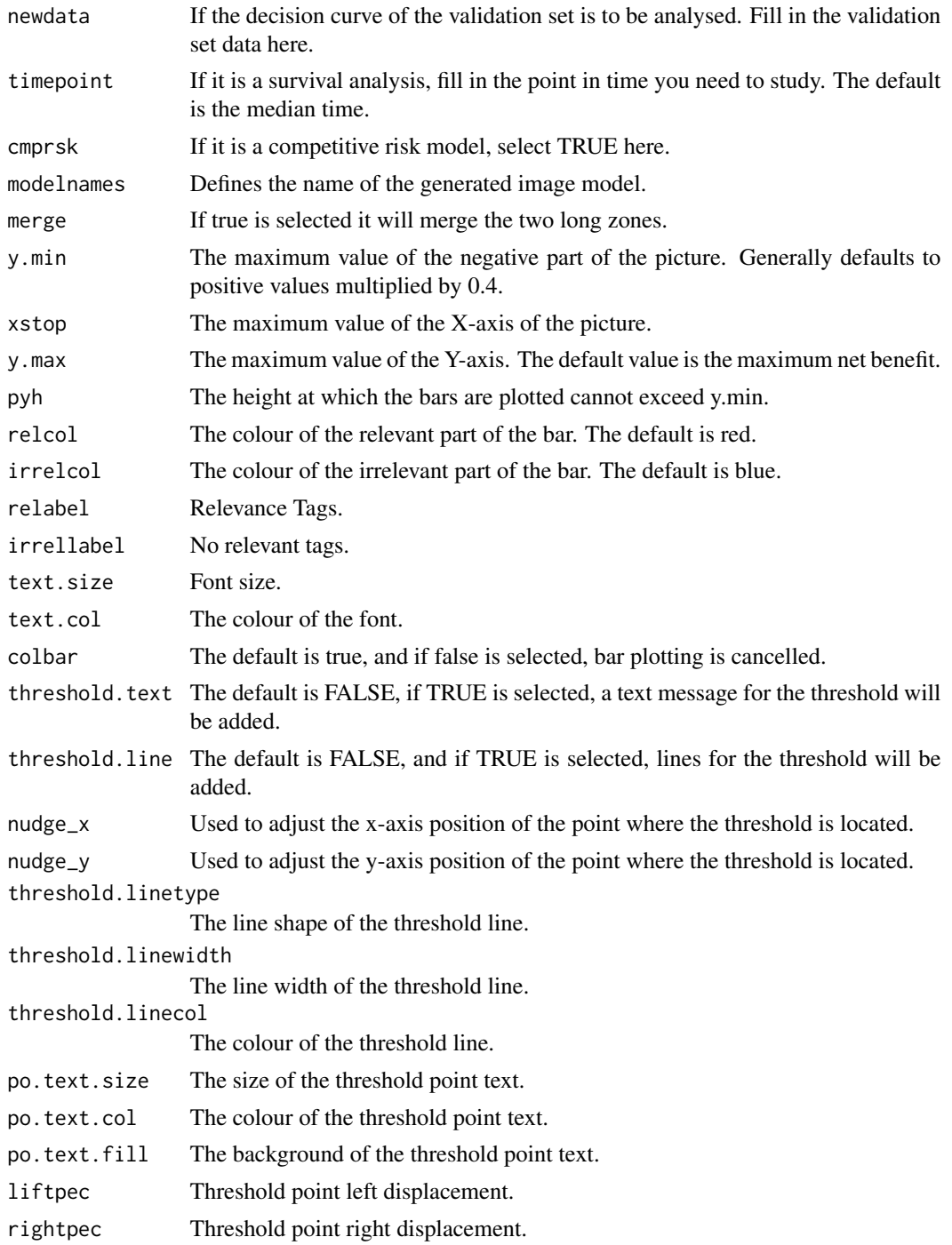

<span id="page-12-0"></span>scidca.glm *scidca.glm*

#### Description

scidca.glm

#### Usage

```
## S3 method for class 'glm'
scidca(
  fit,
  newdata = NULL,
  timepoint = "median",
  cmpsk = FALSE,modelnames = NULL,
  merge = FALSE,
 y.min = NULL,
  xstop = NULL,y.max = NULL,pyh = NULL,relcol = "#c01e35",
  irrelcol = "#0151a2",
  relabel = "Nomogram relevant",
  irrellabel = "Nomogram irrelevant",
  text.size = 4.5,
  text.col = "green",colbar = TRUE,
  threshold.text = FALSE,
  threshold.line = FALSE,
  nudge_x = 0,
  nudge_y = 0,
  threshold.linetype = 2,
  threshold.linewidth = 1.2,
  threshold.linecol = "black",
  po. text.size = 4,
 po.text.col = "black",
  po.text.fill = "white",
  liftpec = NULL,
  rightpec = NULL
)
```
#### Arguments

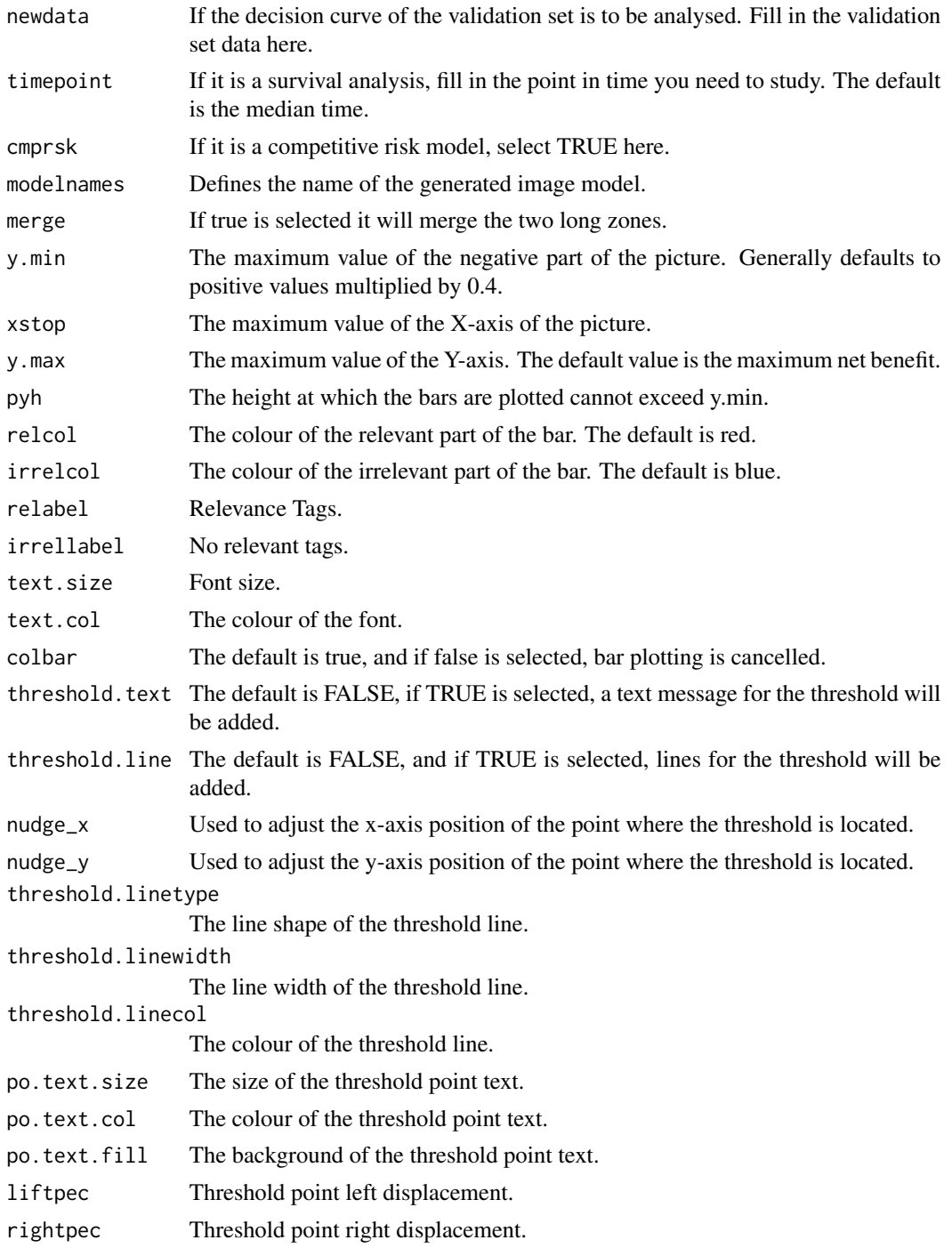

#### <span id="page-14-0"></span>Description

scidca.randomForest

#### Usage

```
## S3 method for class 'randomForest'
scidca(
  fit,
 newdata = NULL,
  timepoint = "median",
  cmprsk = FALSE,
 modelnames = NULL,
 merge = FALSE,
 y.min = NULL,
 xstop = NULL,y.max = NULL,pyh = NULL,relcol = "#c01e35",
  irrelcol = "#0151a2",
  relabel = "Nomogram relevant",
  irrellabel = "Nomogram irrelevant",
  text.size = 4.5,
  text.col = "green",colbar = TRUE,
  threshold.text = FALSE,
  threshold.line = FALSE,
  nudge_x = 0,
  nudge_y = 0,
  threshold.linetype = 2,
  threshold.linewidth = 1.2,
  threshold.linecol = "black",
 po.text.size = 4,
 po.text.col = "black",
 po.text.fill = "white",
 liftpec = NULL,
  rightpec = NULL
)
```
#### Arguments

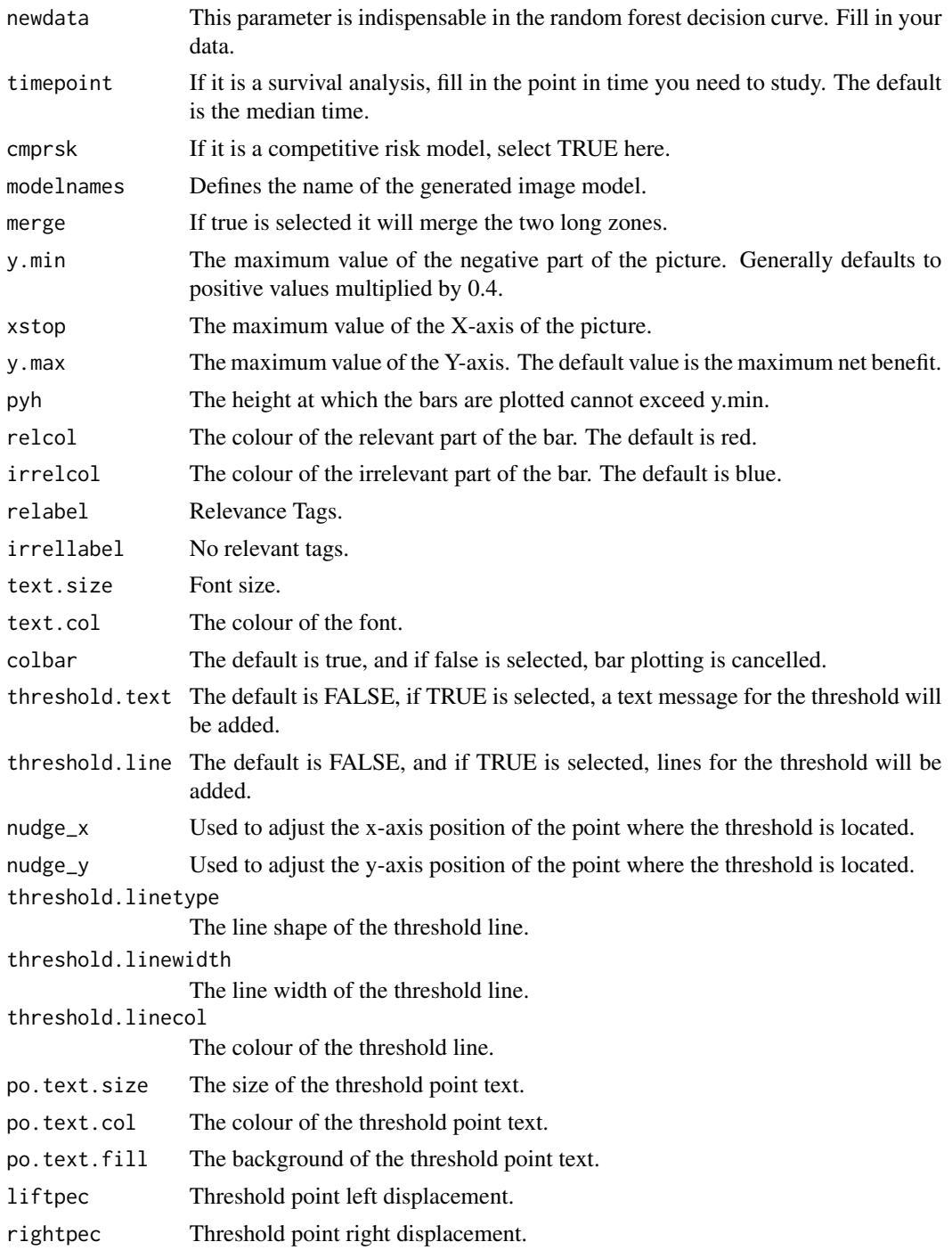

<span id="page-16-0"></span>stdca *stdca*

#### Description

Generate data for plotting survival analysis decision curves.

#### Arguments

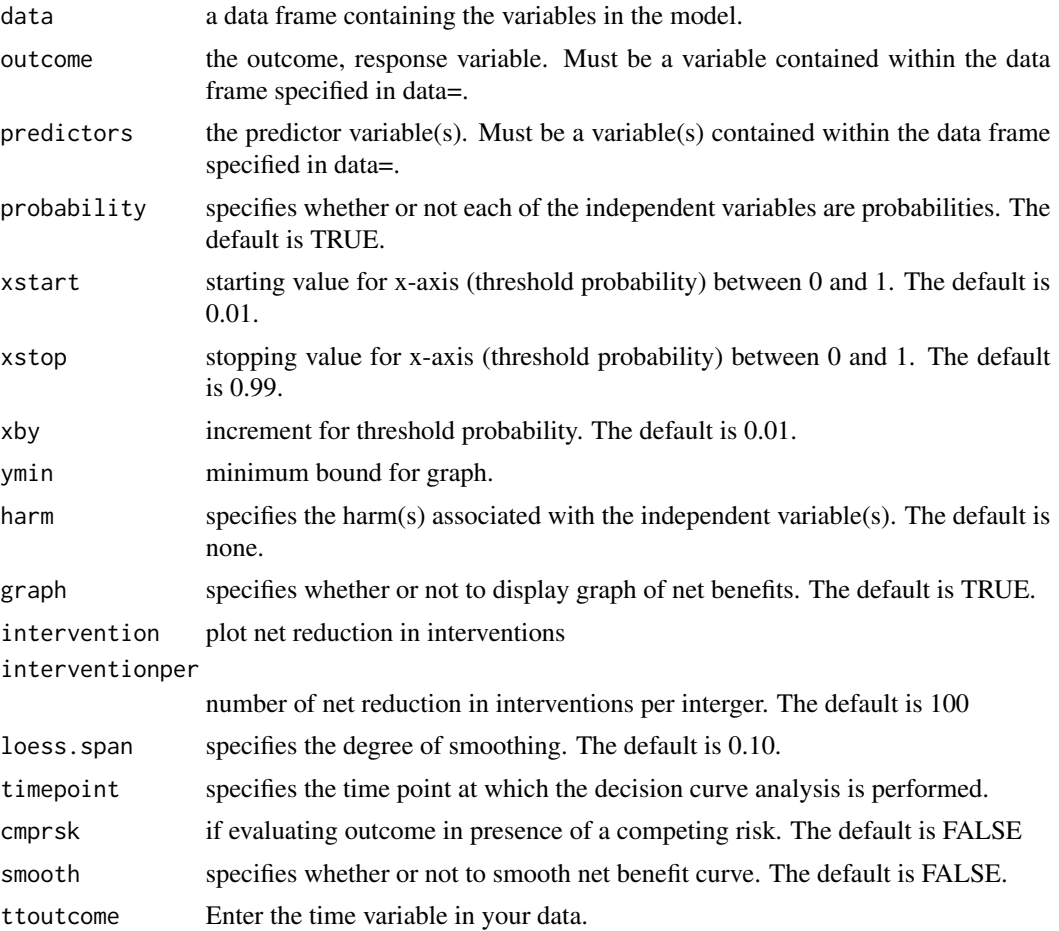

#### Details

This function was created and written by Dr Andrew Vickers to generate decision curve data.

#### Value

Returns a data for plotting a decision curve.

# <span id="page-17-0"></span>Index

∗ LIRI LIRI, [5](#page-4-0) ∗ datasets Breastcancer, [2](#page-1-0) ∗ df\_surv df\_surv, [4](#page-3-0) Breastcancer, [2](#page-1-0) cmprskstdca, [2](#page-1-0) dca, [3](#page-2-0) df\_surv, [4](#page-3-0) LIRI, [5](#page-4-0) newcrr, [5](#page-4-0) scidca, [6](#page-5-0) scidca.coxph, [9](#page-8-0) scidca.crr, [11](#page-10-0) scidca.glm, [13](#page-12-0) scidca.randomForest, [15](#page-14-0) stdca, [17](#page-16-0)